**DESIGN AND VERIFICATION™**  $\mathbf{C}$ **CONFERENCE AND EXHIBITION** 

MUNICH, GERMANY **DECEMBER 6 - 7, 2022** 

## The Cost Of Standard Verification Methodology Implementations

Adam Hizzey, Abigail Williams, Svetlomir Hristozkov

Graphcore Ltd, Bristol, UK

**GRAFHCORE** 

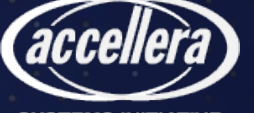

#### Acknowledgement

#### Thanks to Abigail Williams for generating and analysing the data presented here

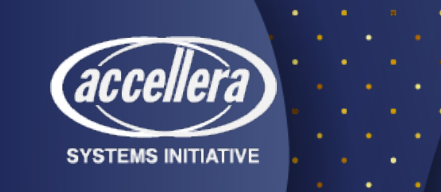

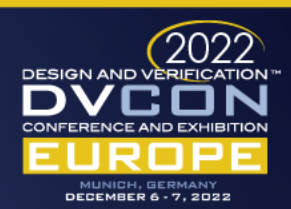

## **History**

- SystemVerilog RTL with custom C++/Python verification methodology
	- Constrained random test generation
	- Metrics driven with coverage
	- CI/CD with >100,000 compute hours daily
- Some effort to optimise performance

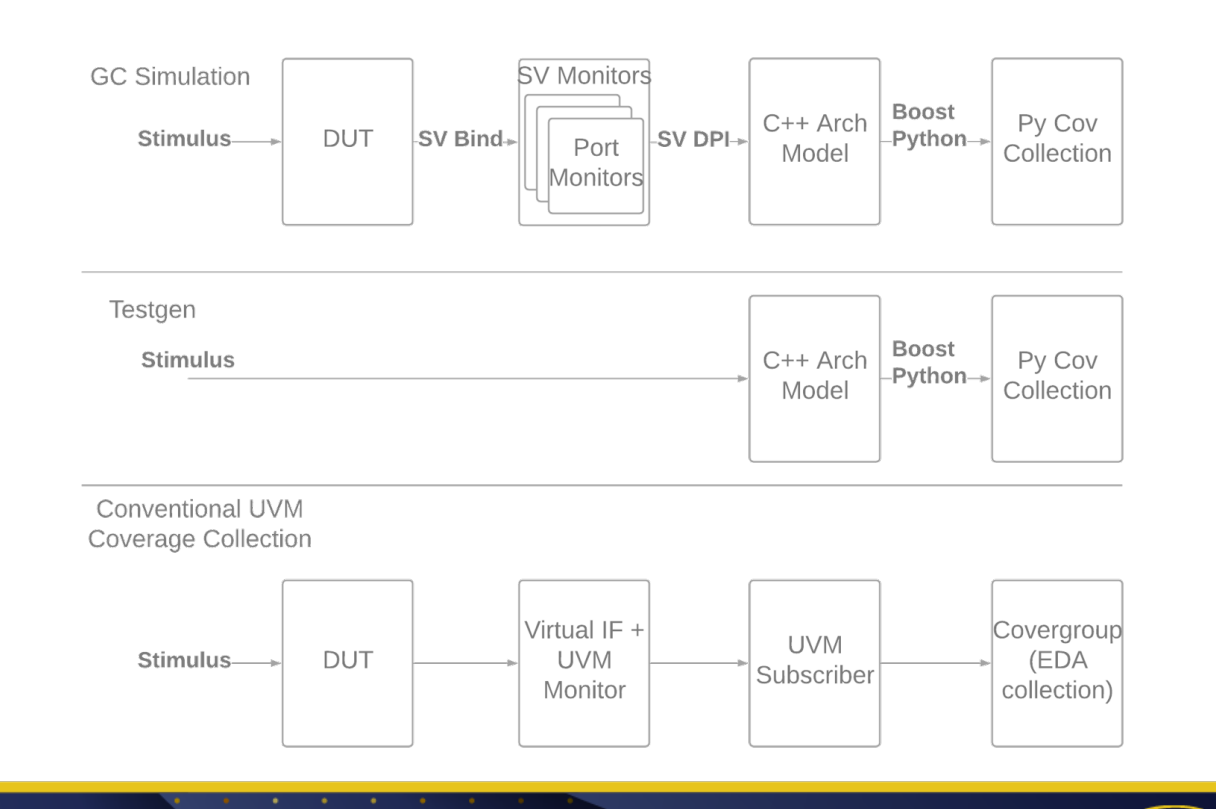

MUNICH, GERMANY<br>DECEMBER 6 - 7, 2022

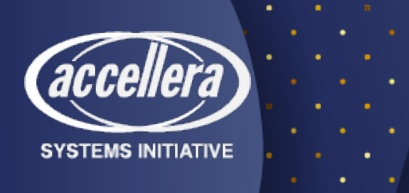

## **History**

- SystemVerilog RTL with custom C++/Python verification methodology
	- Constrained random test generation
	- Metrics driven with coverage
	- CI/CD with >100,000 compute hours daily
- Some effort to optimise performance

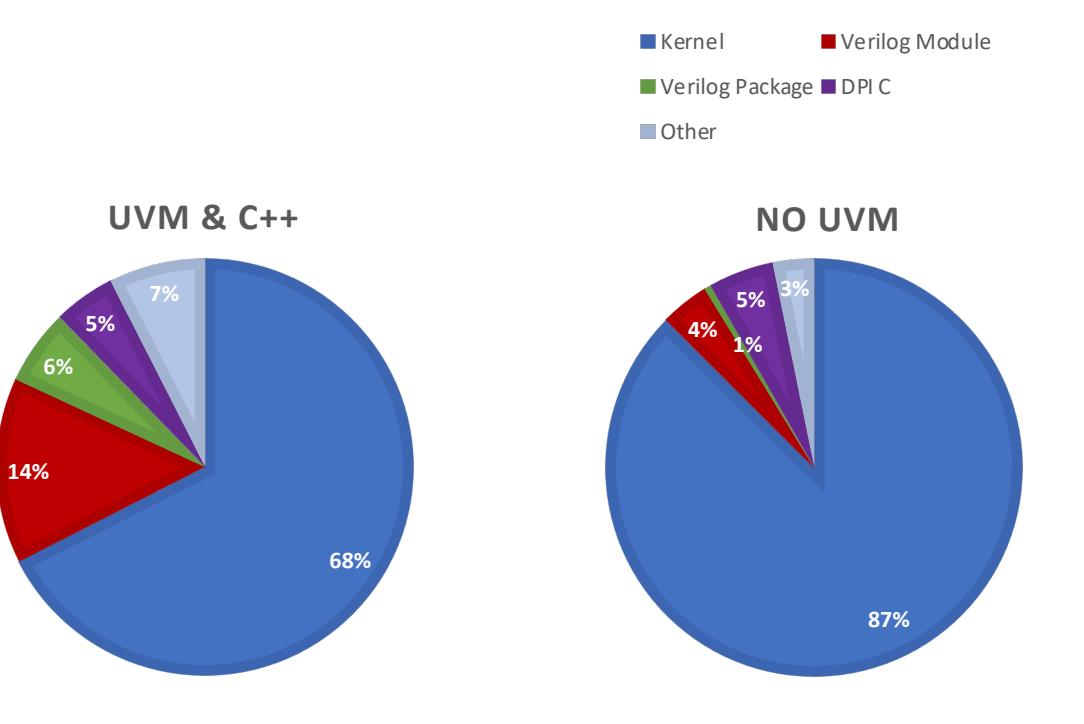

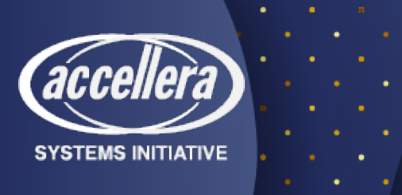

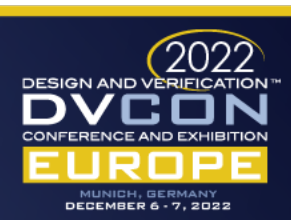

#### C++ Benchmarks

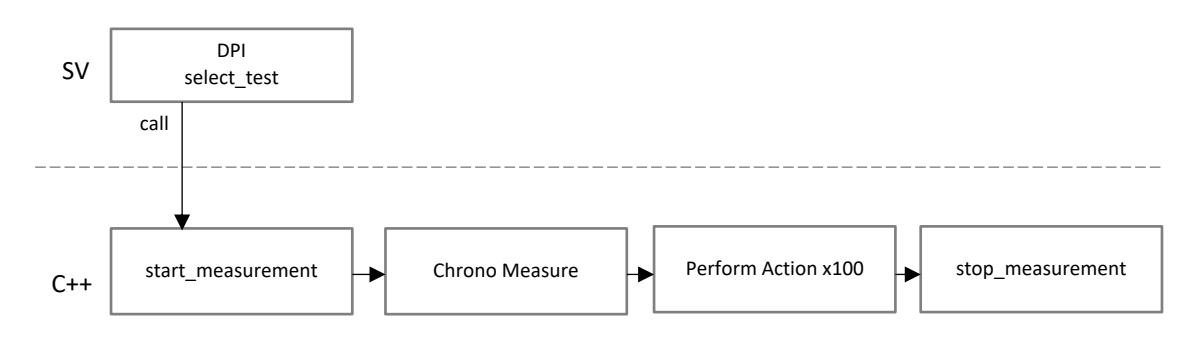

#### $\overline{\mathbb{P}}$   $\overline{\mathbb{P}}$   $\overline{\$

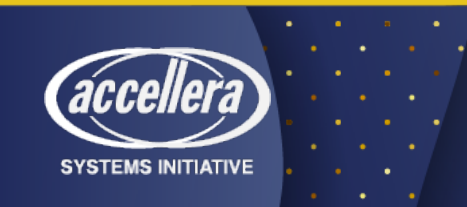

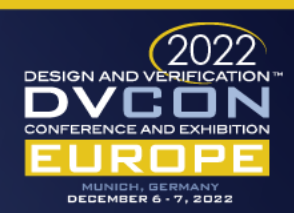

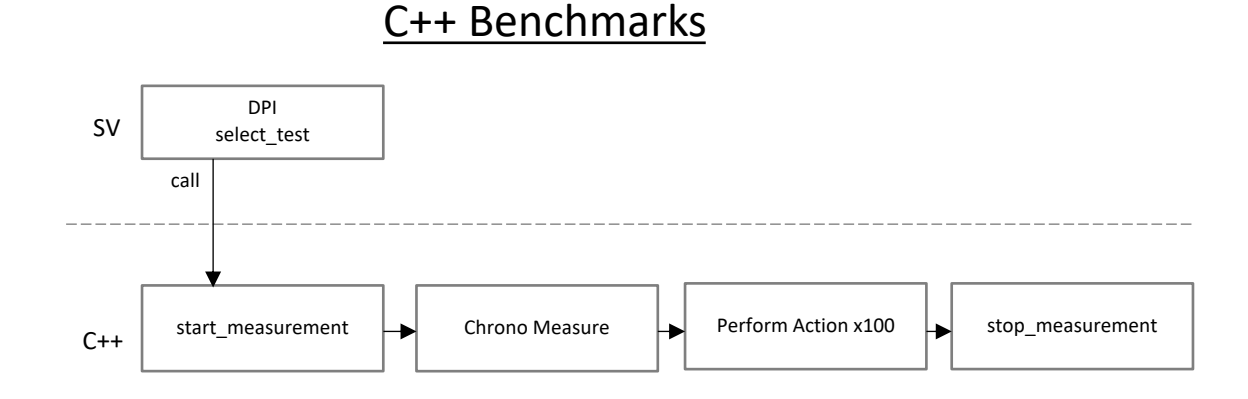

#### SystemVerilog Benchmarks

**SYSTEMS INITIATIVE** 

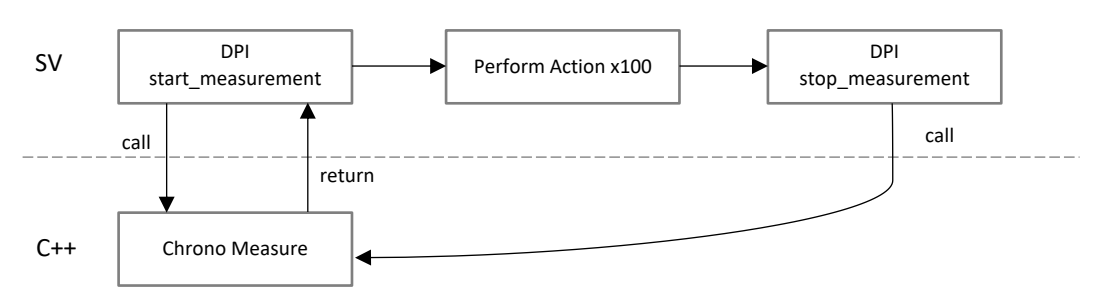

- Timing in C++ with <chrono>
- SystemVerilog tests have extra DPI overhead
	- Minimised by iterating 100 times per timer call

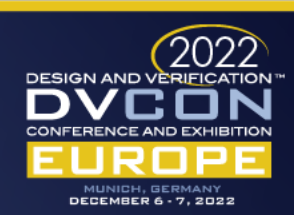

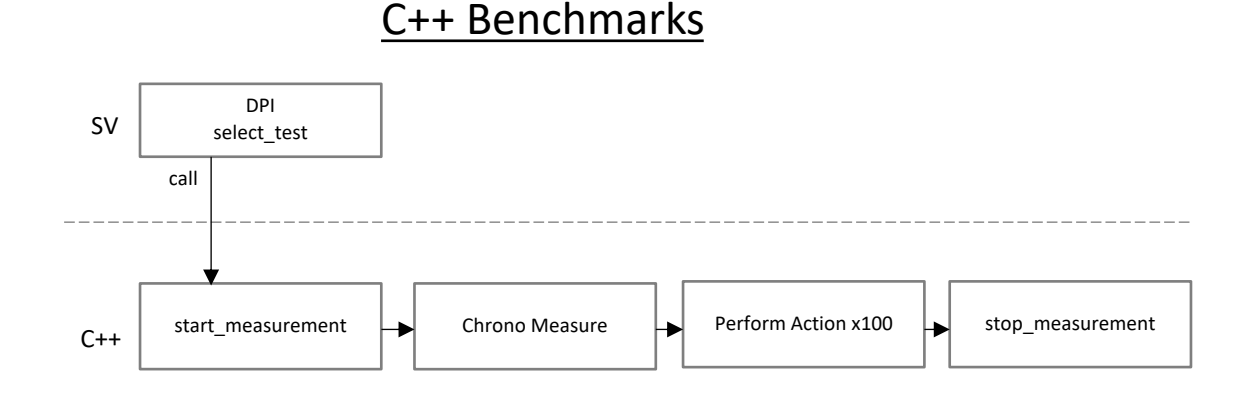

#### SystemVerilog Benchmarks

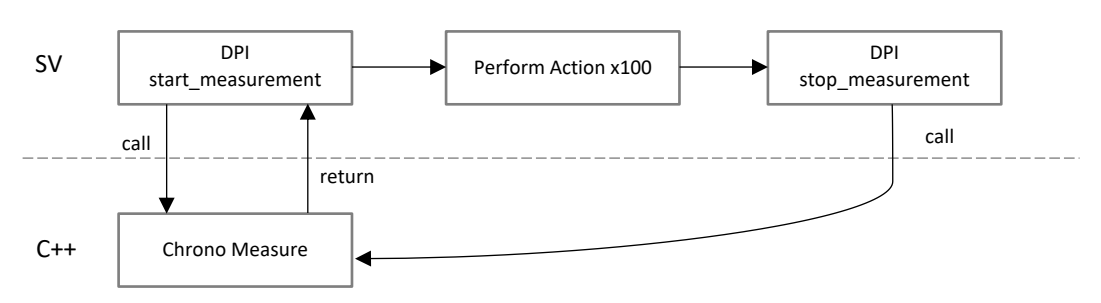

- Timing in C++ with <chrono>
- SystemVerilog tests have extra DPI overhead
	- Minimised by iterating 100 times per timer call
- Performance tests run in CI
	- Dedicated performance machines
	- Results stored in SQL database

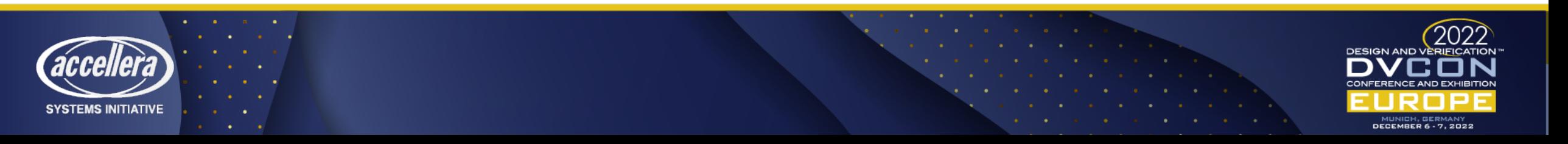

- "Microbenchmarks"
	- DPI calls of C++ functions from SystemVerilog
	- TLM modelling
		- Passing transactions between components
	- Functional coverage collection
	- String formatting & display
	- Constraint solvers & test generation [future work]
- Identify performance regressions for common tasks
- Not a substitute for profiling real testbenches

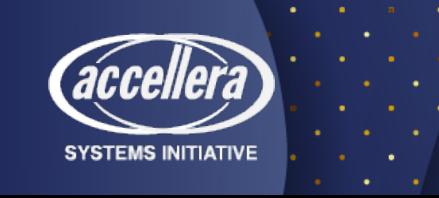

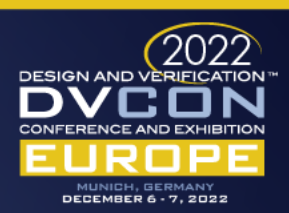

#### Data – DPI Overhead

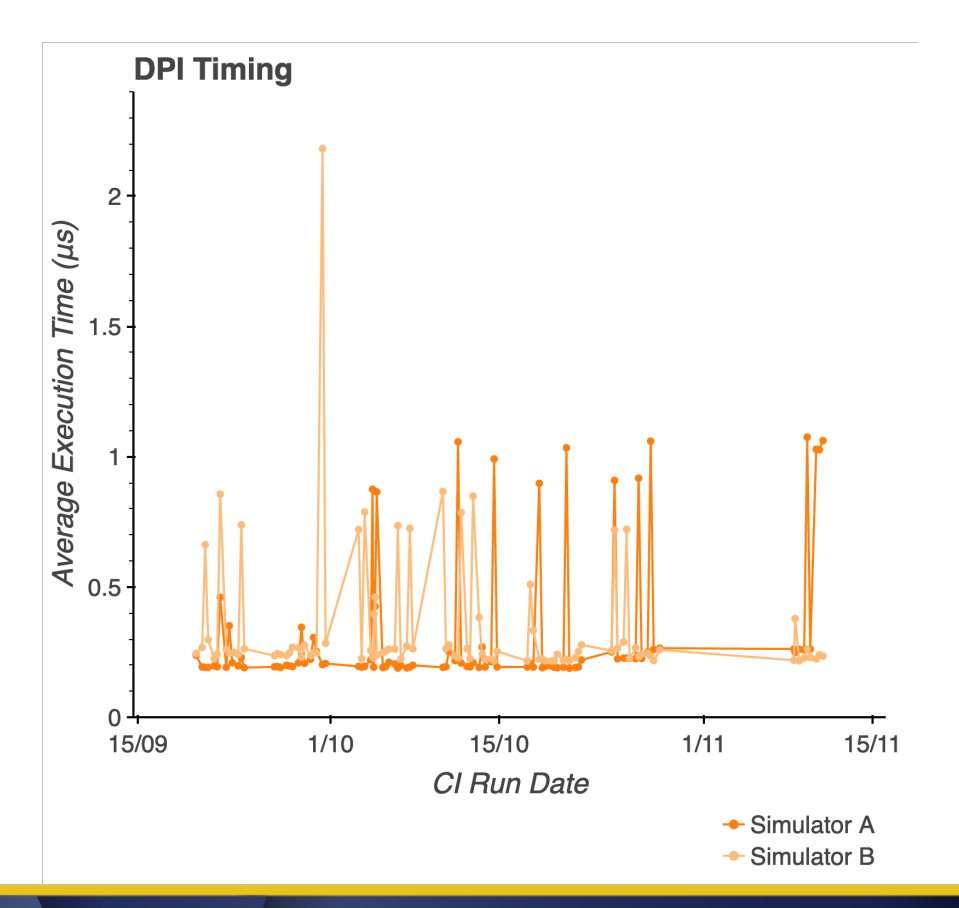

- DPI calls to start the timer then immediately stop it
- Calls from SystemVerilog to C++ will have this  $\sim$  0.2 µs overhead

```
// SystemVerilog
for (int j = 0; j < 100; j++) begin
  cpp_timing_lib_start_measurement();
  cpp_timing_lib_stop_measurement();
end
```
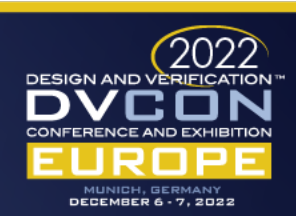

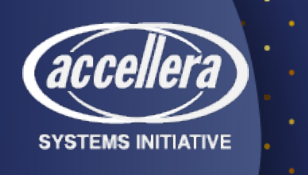

#### Data – TLM Ports

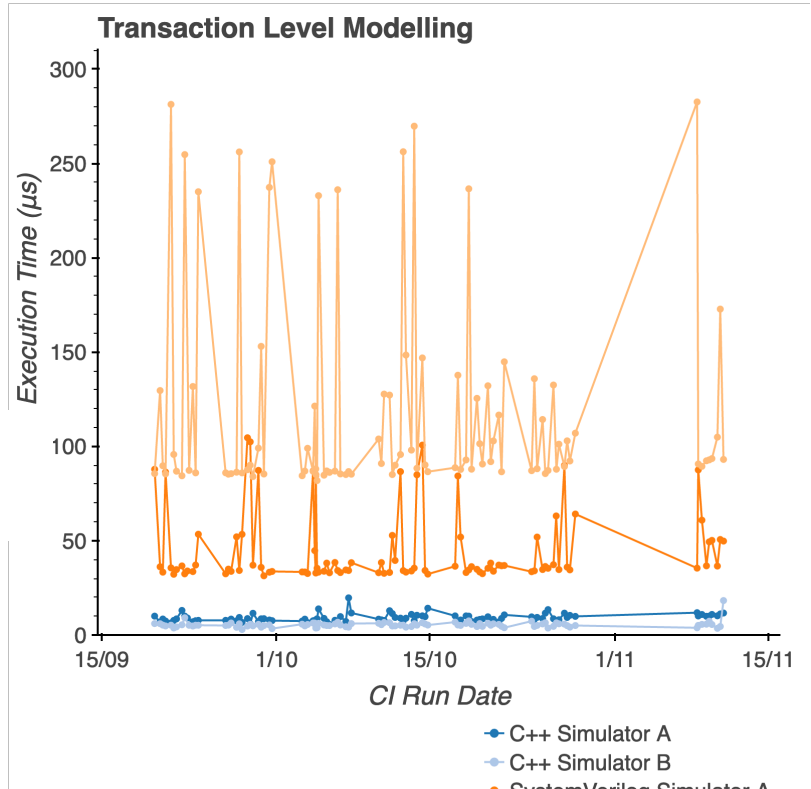

- -SystemVerilog Simulator A
- SystemVerilog Simulator B

• Total time for a transaction to pass through a chain of 100 TLM components

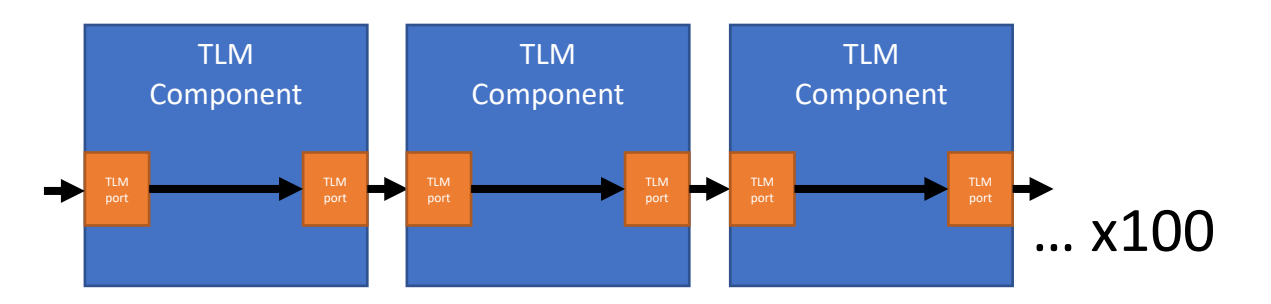

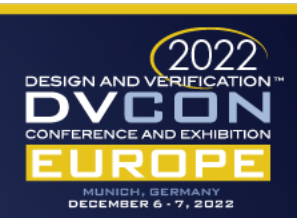

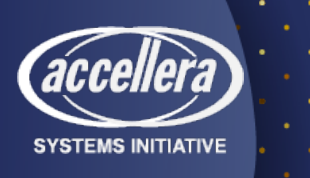

### Data – Functional Coverage Co

#### **Standard SystemVerilog Custom Custom**

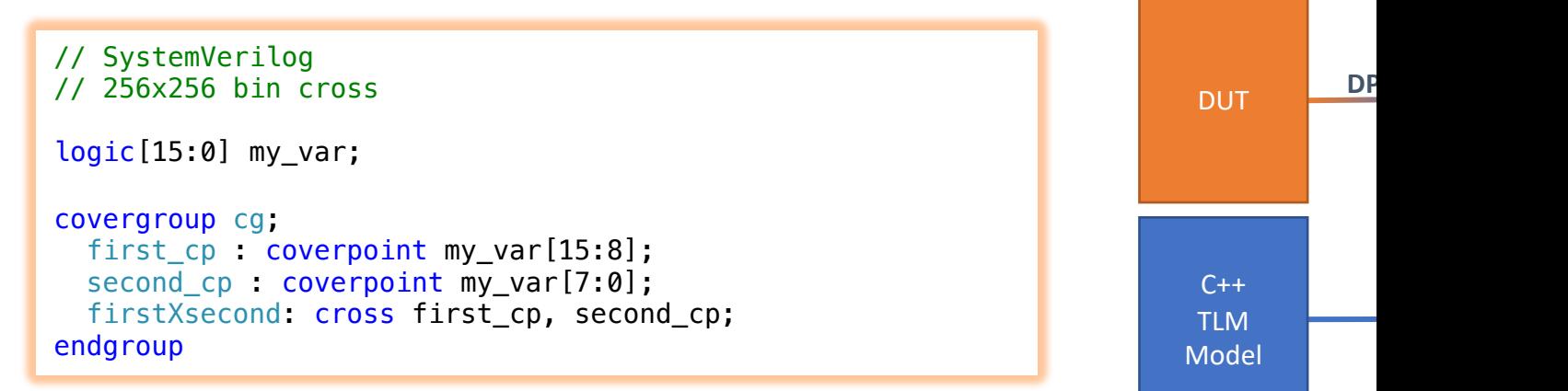

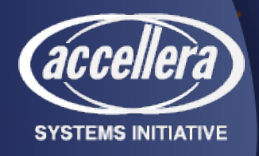

See DVCon paper *No Country For Old Men* for more on coverage https://dvcon-proceedings.org/document/no-country-for-old-men-a-modern-take-on-m

### Data – Functional Coverage Co

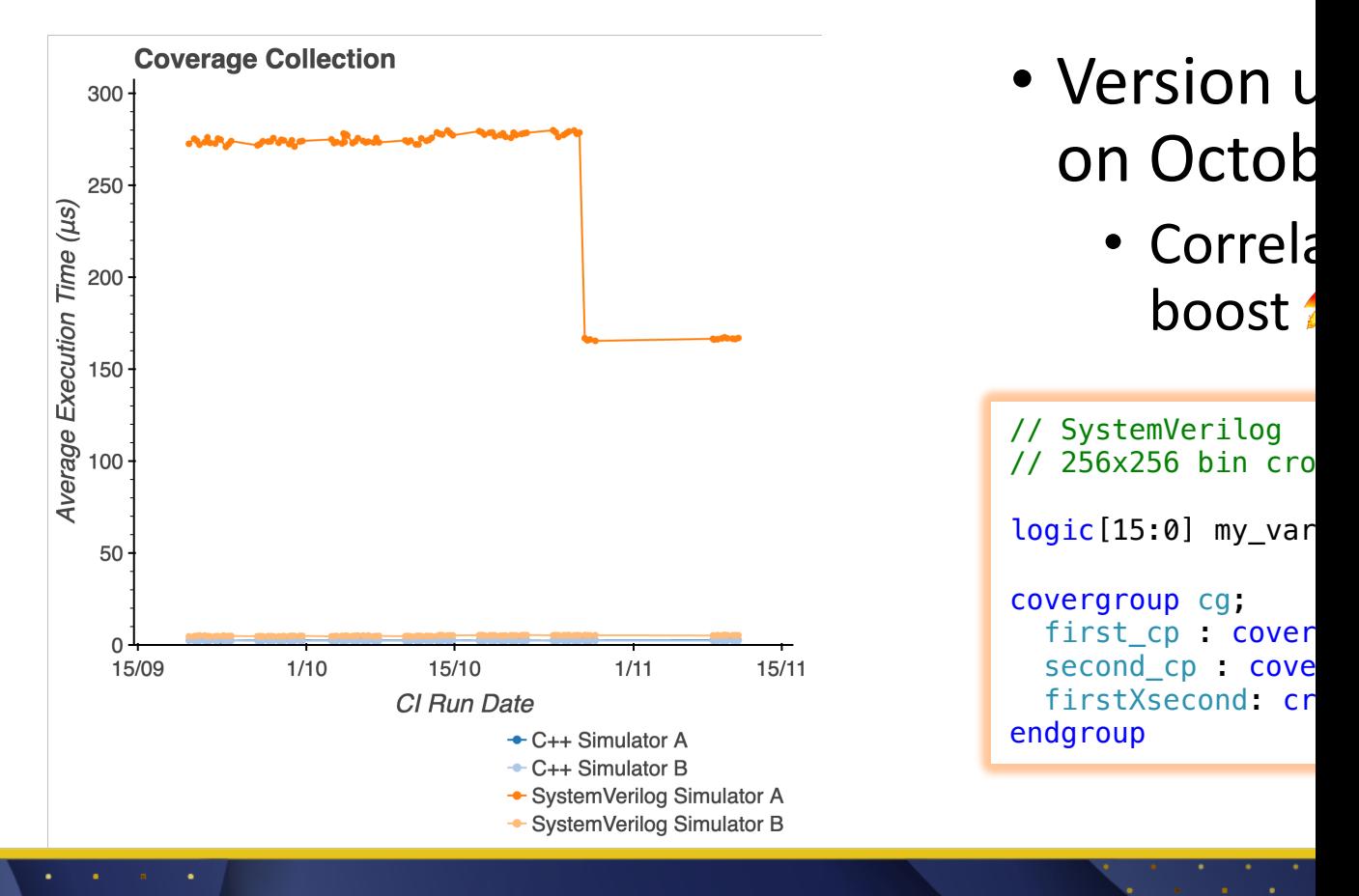

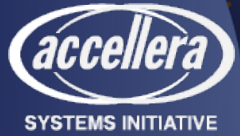

See DVCon paper *No Country For Old Men* for more on coverage https://dvcon-proceedings.org/document/no-country-for-old-men-a-modern-take-on-m

### Data – Functional Coverage Co

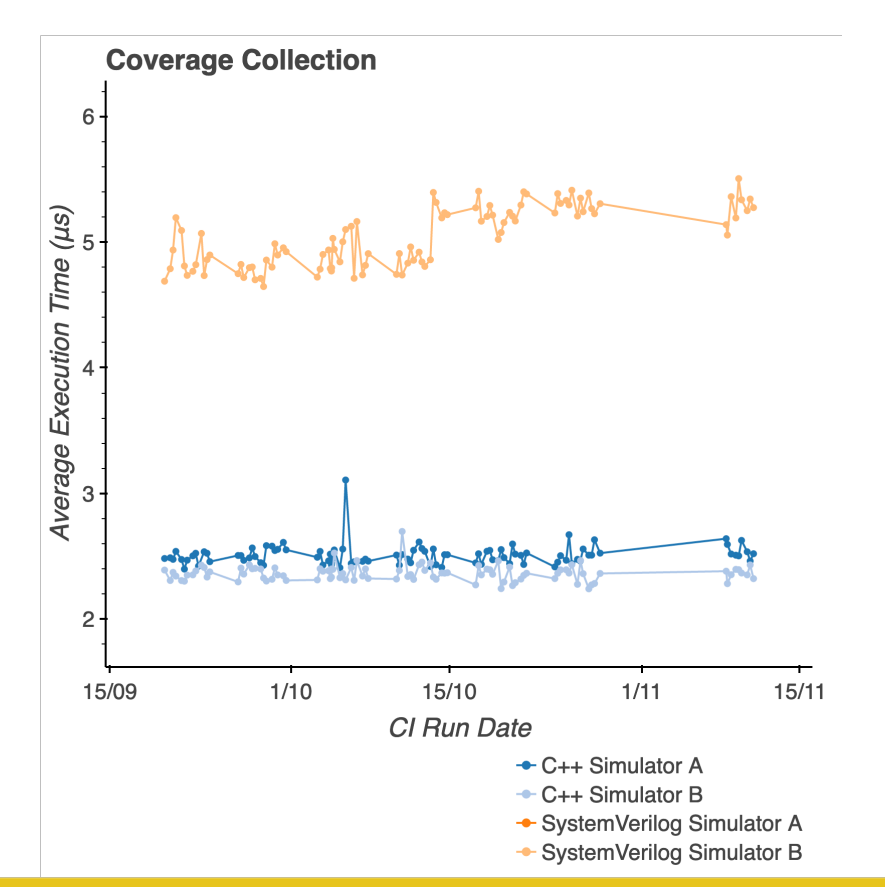

- Same plc with Sim
- Version u on Octob
	- Possibl regress
	- Tools c

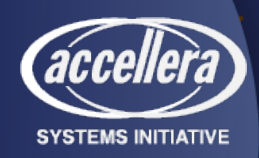

See DVCon paper *No Country For Old Men* for more on coverage https://dvcon-proceedings.org/document/no-country-for-old-men-a-modern-take-on-m

#### Data – String Display

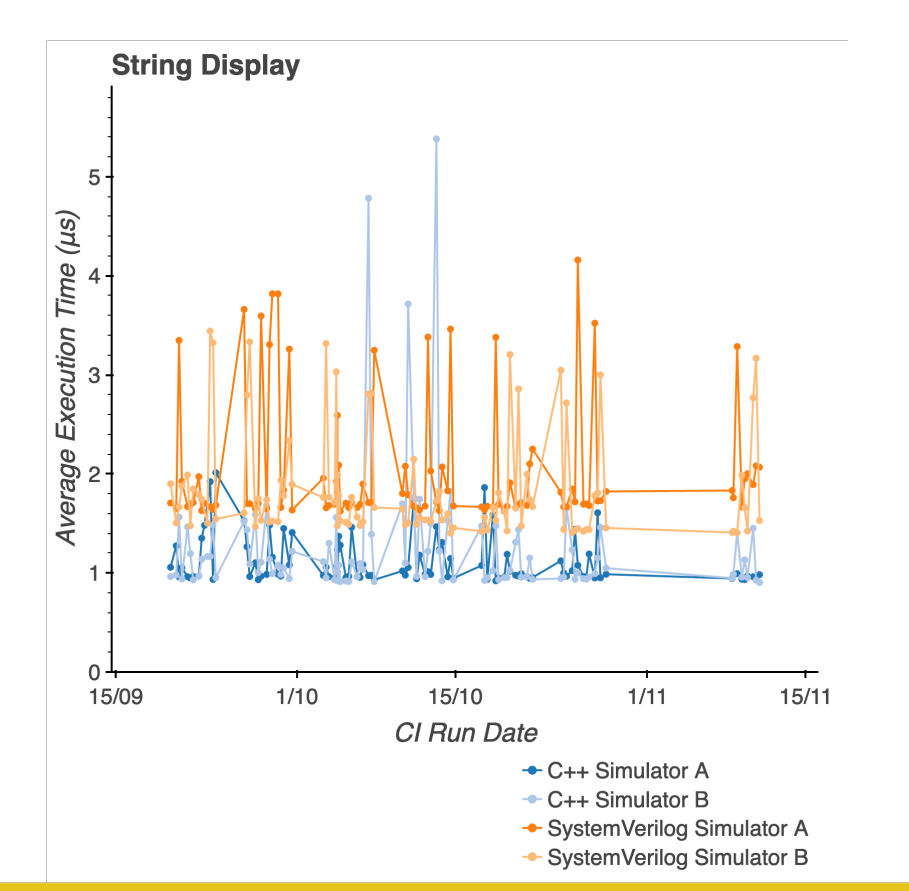

```
// SystemVerilog
for (int j = 0; j < 1000; j++) begin
  $display(test_string);
end
```

```
// C++
for (int j = 0; j < 1000; j++) {
  printf(test_string);
}
```
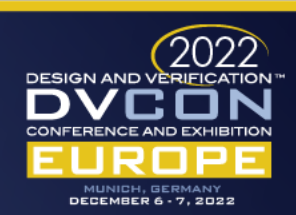

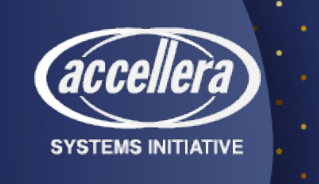

#### Data – String Formatting

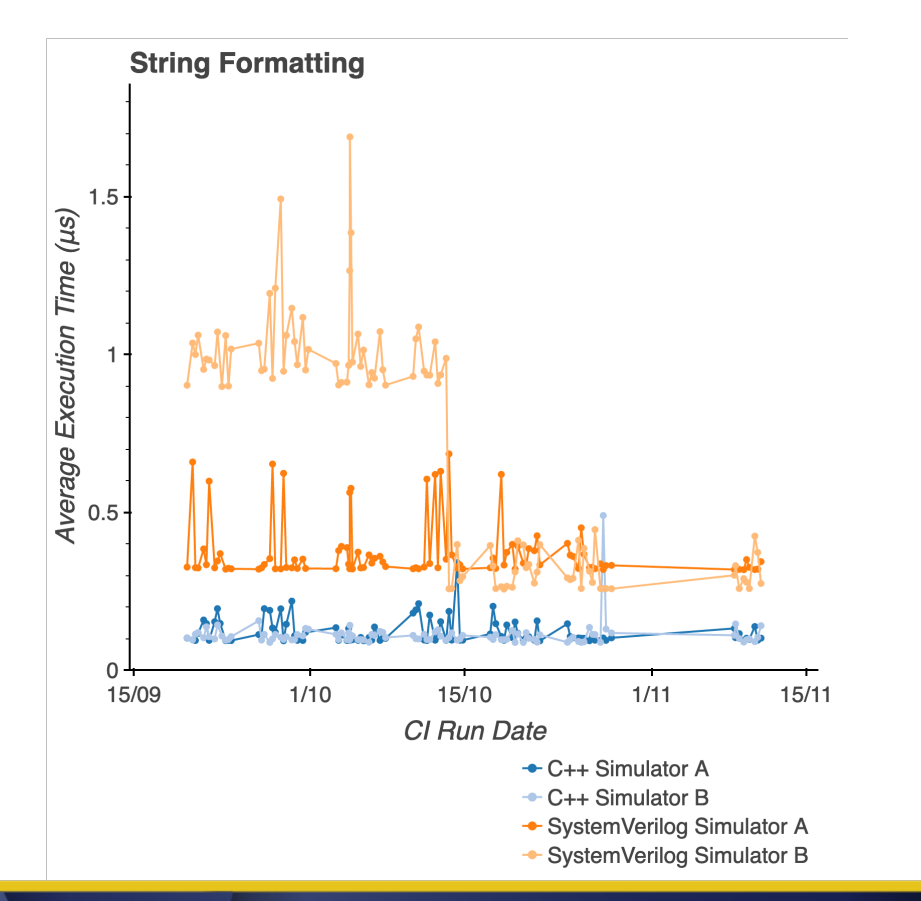

// SystemVeri for (int  $j =$  $my\_str = $$ "Hello w test\_stri end

// C++ for (int j = 0; j < 1000; j++) { my\_str = fmt::format( "Hello world {} {}" test\_string, j); }

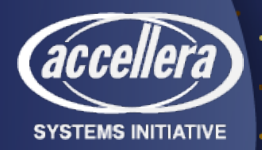

C++ {fmt} library https://github.com/fmtlib/fmt

### Data – String Formatting

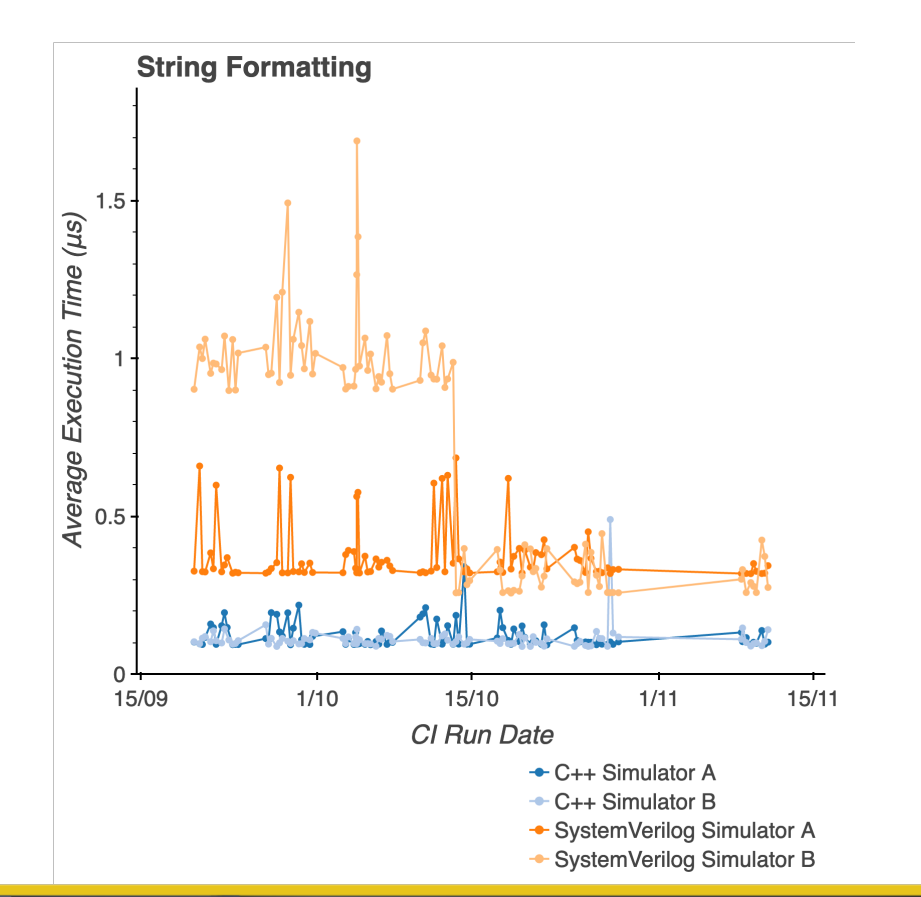

- Version upgrade of Simulator B on October 12th
	- Correlates with 60% performance boost
- Consider *lazy formatting* in C++

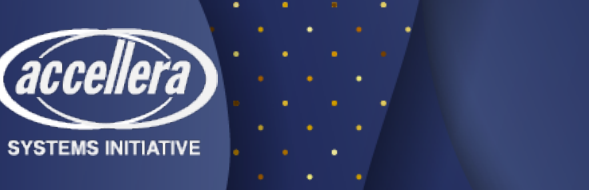

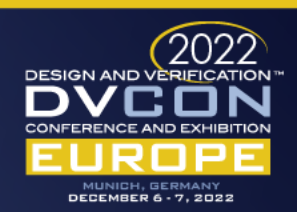

#### Conclusion

- The DPI is your friend
- Write yourself some benchmarks
	- Evaluate upgrades to newer releases of your tool
	- Quantify gains and losses from custom methodologies
	- Spot long-term trends
- Demand more performance

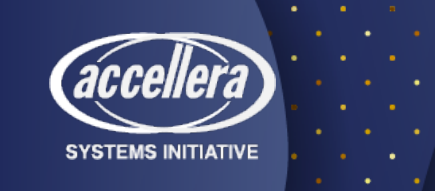

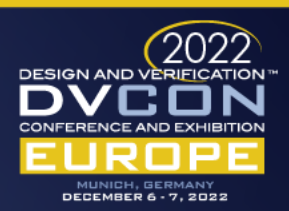

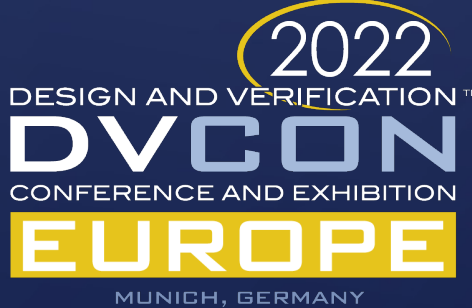

**DECEMBER 6 - 7, 2022** 

# Thank You

The Cost Of Standard Verification Methodology Implementations

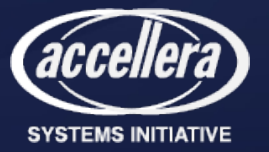